## The book was found

# The Best Damn Windows Server 2003 Book Period

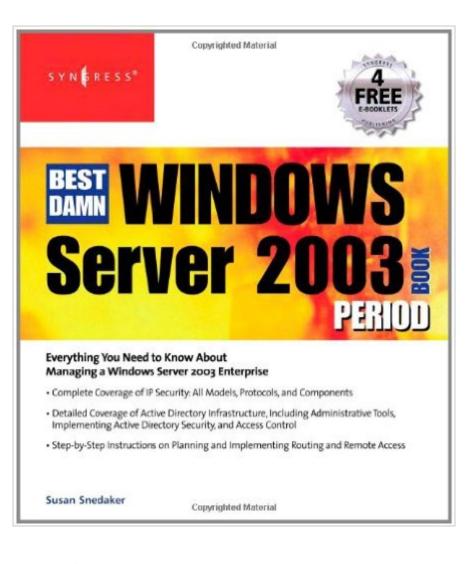

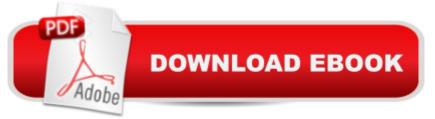

### Synopsis

In keeping with past trends, full migration to this latest Microsoft Server Operating System will begin in earnest 12 months after its release, in mid-to-late 2004. This book will hit the market just as large enterprises begin the process of moving from Windows 2000 Server to Windows Server 2003. The title says everything you need to know about this book. No other book on the market combines this breadth and depth of coverage with the kind of product expertise and quality standard expected from Syngress. Every aspect of Planning, Installing, Configuring and Troubleshooting a Windows Server 2003 network is distilled and documented, with plenty of examples and illustrations. An unlike its competition, this is a book that was written from the ground up for Windows Server 2003. \* Everything a System Administrator will ever need to know about running a Windows Server 2003 network.\* This is the book that meets the needs of today's Windows Server 2003 professional.\* Every aspect of Planning, Installing, Configuring and Troubleshooting a Windows Server 2003 network is distilled and documented, with plenty of examples and illustrations.

#### **Book Information**

Paperback: 1032 pages Publisher: Syngress; 1 edition (August 28, 2004) Language: English ISBN-10: 1931836124 ISBN-13: 978-1931836128 Product Dimensions: 8 × 1.8 × 9.1 inches Shipping Weight: 3.8 pounds Average Customer Review: 4.0 out of 5 stars Â See all reviews (4 customer reviews) Best Sellers Rank: #2,938,219 in Books (See Top 100 in Books) #39 in Books > Computers & Technology > Networking & Cloud Computing > Networks, Protocols & APIs > WAN #565 in Books > Computers & Technology > Networking & Cloud Computing > Intranets & Extranets #630 in Books > Computers & Technology > Networking & Cloud Computing > Networks, Protocols & APIs > LAN

#### **Customer Reviews**

If you are planning to implement a network system based on Windows Server 2003 you will find everything you need in the pages of this book. It covers every topic you need to know to successfully create a secure and efficient Windows server (or at least as secure and efficient as a Windows server can be). The author does assume some basic knowledge of networking and so leaves out a lot of the basics, which is entirely appropriate in a book of this nature. The focus is on the Windows Server 2003 operating system and not on things like using IP addresses to subnet a network. One of the things that differentiates this book from similar ones is that it is not an attempt to provide the reader with the information to pass some Microsoft exam, but focuses on what an administrator really needs to know to do their job. It is a practical and useful book, not one that will be shelved and not used again after taking some exam. For such a thorough and practical book that attempts to provide real world knowledge I was surprised that it only has two pages about migrating up to a Windows Server 2003 system. Basically the only thing it mentions about upgrading is to make sure your hardware is on the approved hardware list. Although it is possible that this is the only potential problem in an upgrade experience has taught me that it is highly unlikely. I have never had an operating system version upgrade without some type of surprise. The only other thing that I don't like is the skimpy index given a book of this size. For each chapter there are items that should be in the index but are not. Other than that, the book is well organized with each chapter containing all the information relevant to s specific task.

#### Download to continue reading...

The Best Damn Windows Server 2003 Book Period Hands-on Study Guide for Exam 70-411: Administering Windows Server 2012 R2 (Exam 70-411, 70-411, Exam Ref 70-411, MCSA Windows Server 2012 R2, MCSE Windows Server 2012 R2) Microsoft Windows Internals (4th Edition): Microsoft Windows Server 2003, Windows XP, and Windows 2000 Red Hat Enterprise Linux (RHEL) 7 Server Installation and Administration: Training Manual: Covering CentOS-7 Server, Cloud computing, Bind9 DNS Server and Fedora 23 Server Red Hat Enterprise Linux (RHEL) 6 Server Installation & Administration: Training Manual: Covering CentOS-6, OpenSUSE 11.3 Server, Mandriva Enterprise Server, and Fedora 14 Server Windows 10: Windows10 Mastery. The Ultimate Windows 10 Mastery Guide (Windows Operating System, Windows 10 User Guide, User Manual, Windows 10 For Beginners, Windows 10 For Dummies, Microsoft Office) DAMN! WHY DID I WRITE THIS BOOK TOO (How to play THE GAME) (DAMN! WHY DID I WRITE THIS BOOK? 2) Windows Server 2012 R2: How to install and add roles?: (Desktop Experience) (Windows Server 2012 R2: From installation to configuration) Exam Ref 70-417 Upgrading from Windows Server 2008 to Windows Server 2012 R2 (MCSA) Windows 10: The Ultimate Guide For Beginners (Windows 10 for dummies, Windows 10 Manual, Windows 10 Complete User Guide, Learn the tips and tricks of Windows 10 Operating System) Windows 8.1: Learn Windows 8.1 in Two Hours: The Smart and Efficient Way to Learn Windows 8.1 (Windows 8.1, Windows 8.1 For Beginners) Windows 10: The Ultimate Beginner's Guide - Learn How To Start Using Windows 10, Easy User

Manual, Plus The Best Hidden Features, Tips And Tricks! (Windows ... Windows 10 Software, Operating System) A Beginner's Guide to AutoHotkey, Absolutely the Best Free Windows Utility Software Ever! (Third Edition): Create Power Tools for Windows XP, Windows Vista, ... and Windows 10 (AutoHotkey Tips and Tricks) MCSA/MCSE Self-Paced Training Kit (Exam 70-290): Managing and Maintaining a Microsoft Windows Server(TM) 2003 Environment How to Cheat at Designing a Windows Server 2003 Active Directory Infrastructure DNS on Windows Server 2003 Nicaragua Early History: Precolonial Period, Colonial Period, United States Intervention History of Nicaragua, Precolonial Period: Colonial Period, 1522-1820, Government, Politics, Economy, People Windows 10: The Ultimate User Guide for Advanced Users to Operate Microsoft Windows 10 (tips and tricks, user manual, user guide, updated and edited, Windows ... (windows,guide,general.guide,all Book 4) Windows 10 Troubleshooting: Windows 10 Manuals,

Display Problems, Sound Problems, Drivers and Software: Windows 10 Troubleshooting: How to Fix Common Problems ... Tips and Tricks, Optimize Windows 10)

#### <u>Dmca</u>